1972.6.5

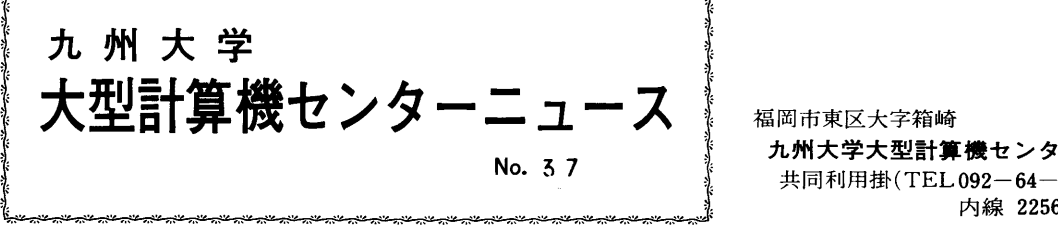

九**州大学大型計算機センター**<br>- 共同利用掛(TEL092-64-1101)

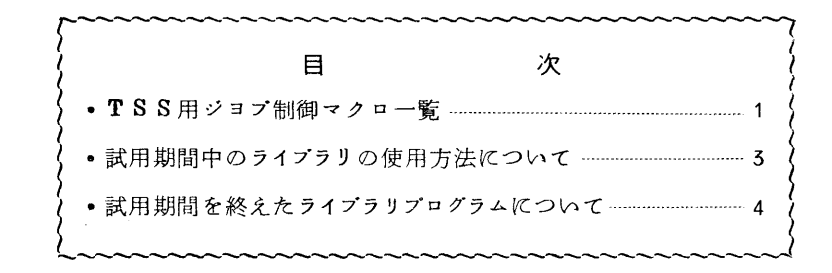

◇ TSSジヨプ制御マクロー覧

 TSSで用いるジヨブ制御マクロの一部を大幅に変更しましたので、ここに一括して掲載しま す。これらは6月20日より使用できます。

 なお、従来は装置機番とボリユーム通番を共に指定するようになつていましたが、これからは 機番として単に040,042または043と番号だけを指定するようになります。また、省略 すると040となります。

1. BACCUS

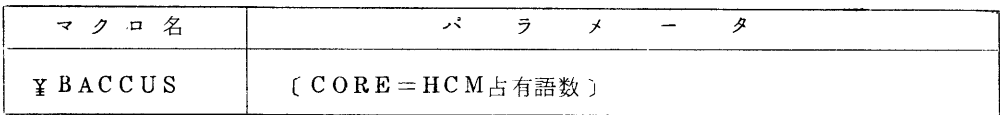

HCM占有語数は、KW単位で数字のみを指定します。例えばCORE=8とすれば8KW 使用できます。省略すると4となります。

2. COPYFILE

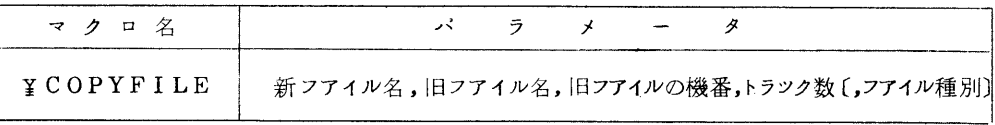

新フアィルは、TSS専用ボリユーム(機番045)に開設されます。

トラツク数は旧プアイルのトラツク数を指定します。

 フアィル種別は、順編成フアィルの場合PSと指定します。省略すると分割型順編成プ アィルとなります。

フアィル名のつけ万は、5 GETFILEを参照して下さい。

## 5 DELFILE

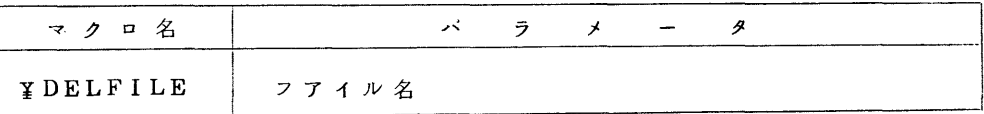

TSS 専用ボリユーム(機番043)にあるフアイルを消去できます。

## 4. DFORTRAN

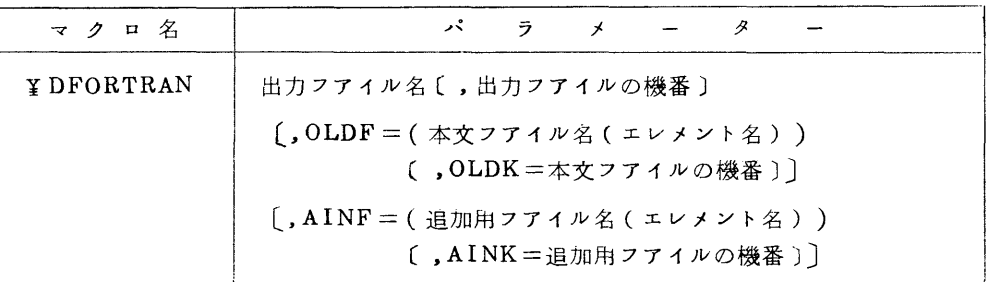

## 5. GETFILE

1 }

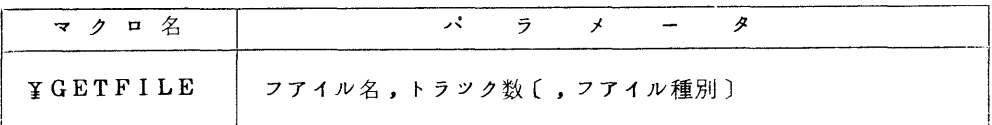

フアィルは、TSS専用ボリユーム(機番045)に開設されます。

トラツク数は、40以下の10進数を指定します。

フアイル種別は、QBACCUS でセーブフアイルとして用いる場合SAVEと指定します。 省略するとソースフアイルとなります。

ファイル名は、次のようにして下さい。

ソースフアイルの場合 QU.SC.××××××.nnnnn

セーブフアイルの場合 QU、SV.××××××.nnnnn

ただし、××××××は6文字以下の英数字で、nnnnnは課題番号の下5桁です。

6. QBACCUS

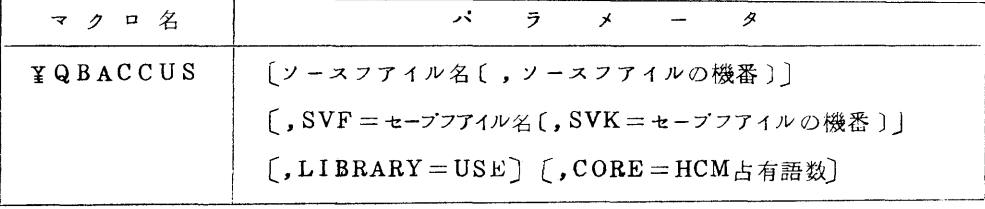

SSL,FORTRANの基本外部関数を用いる場合LIBRARY=USEと指定します。

HCM占有語数は、省略すると8となります。(1. BACCUS参照)

## Z QLINED

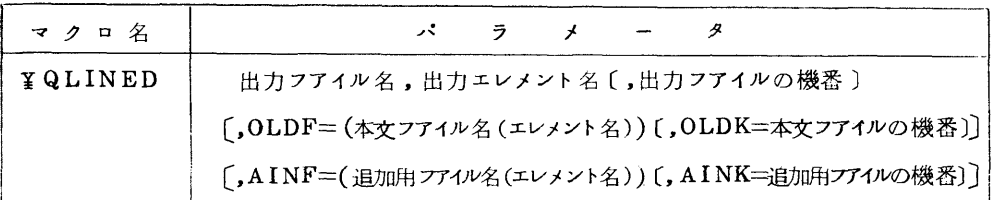

& QLISP

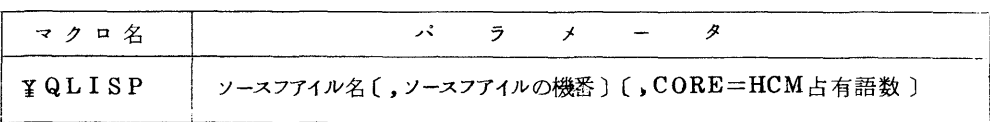

HCM占有語数は、省略すると8となります。(1. BACCUS参照)

◇ 試用期間中のライブラリの使用万法について

 試用期間中のライブラリの内、基本的なルーチンは、QS,PLIB,TESTのフアイルに登録 されています。このフアィルに登録されているプログラムはマクロ\$PLIBRUNを使うことに よつて、呼び出すことができますが、マクロ\$LIEDを使つて呼び出しを指定する場合の方法 が変更になりましたのでお知らせします。

従来、マクロ\$LIEDを用いて、QS,PLIB,TESTのフアイルに登録されているプログラ ムの組込みを指定する場合、\$DAF ILEでフアイルを定義する必要がありましたが、今回この 必要がなくなり、フアィル定義名P,TESTを使つて組込みを指定できる様になりました。 (使用例)

> \$N8 \$QTOB \$FORTRAN {・一スプ・グラム \$LIED NAME EXQTPRGM<br>CALL P.TEST P.TEST SELECT RELBIN

FIN \$RUN テータ \$JEND

 $-3-$ 

◇ 試用期間を終えたライプラリプログラムについて

 現在登録されているライブラリプログラムの内、以下のものは試用期間としてテスト用フアイ ル、QS.PLIB,TESTに登録されていましたが.6ケ月の試用期間を終えたため、通常のライ グラリ用フアィル、QS,PLIB.RBに登録されましたのでおしらせします。

- $NQ30$   $F2/QU/F/SQROS$
- $NQ31$   $F2/QU/F/SQROD$
- $N0.32$   $F2/QU/F/HQROS$
- $N0.3$  3 F2/QU/F/HQROD
- $NQ34$  C7/QU/F/POWELL
- $Na$ 35 G5/QC/F/KUNIRN
- $N_0$ 42  $J_0$ qu/F/REFORM
- NQ 4 3  $F_2/QU/F/HQRS$
- $NQ44$   $F2/QU/F/HQRD$

 これに従つて、上記のプログラムは、マクロ\$LIEDRUNで呼び出せる様になりました。 また、マクロ\$LIEDで組込みを指定する場合のフアイル定義名は、P,LIBです。